# **Tömörítés, kép ábrázolás**

**A tömörítés célja:** hogy információt kisebb helyen lehessen tárolni (ill. gyorsabban lehessen kommunikációs csatornán átvinni)

# **A tömörítés lehet:**

- **veszteségmentes** nincs információ vesztesség (pl. ZIP, BMP)
- **vesztességes**

az eredeti információhoz képest kevesebb (de a célnak megfelelő mennyiségű) információt tárolunk (pl: JPEG, MPEG)

# **A tömörítéssel együtt történhet**

- **adatvédelem:** a tömörítéshez jó hatásfokú *hibajavító kódolást* használnak, amely u.n. folthibák esetén is lehetővé teszi a javítást.
- **titkosítás:** a tömörített file csak kulcs megadása után fejthető ki.

## **A tömörítés alapja:**

- az eredeti információ redundáns
- **A tömörítés elve:**
- a redundancia csökkentő eljárások alkalmazása

## **Vesztességmentes tömörítések**

## **Run Length Encoding (RLE, Futam hossz kódolás)**

- A fekete-fehér képet, ha sorokra bontjuk, sok egyforma képpont követi egymást. ehhez képest ritka a váltás.
- Az egyforma adatokból álló sorozat helyett a sorozat darabszámát és az elemet továbbítjuk.
- Legegyszerűbb esetben a tömörítés csak egy soron belül történik.

Pl. "A" betű képe esetén: **11**000000000 5w2b9w **11011**0000000 4w2bw2b7w **11**000**11**000000 3w2b3w2b6w **111111111**00000 2w9b5w **11**0000000**11**0000 w2b7w2b4w 000000000**11**000 2b9w2b3w

Bonyolultabb algoritmus azt is kihasználja, hogy az egymás utáni sorok hasonlóak.

# **ZIP**

Fő jellemzői

- Egy vagy több file *egyetlen file-ba becsomagolva*
- *A file-ok a ZIP file-ban szétválasztva vannak benne*, egyenként törölhetők, módosíthatók, vagy új file-ok tehetők be.
- A program az egyes file-okat *különböző módszerekkel tömöríti*
- A tömörítéssel együtt *titkosítás is történhet* (feltörhető)
- *A hiba hatása korlátozódik* arra az eredeti file-ra, melynek becsomagolt formájában a hiba előfordul.

## **Deflating**

- A ZIP-ben használt egyik tömörítés, a Deflating (= gáz leeresztése)
- A Deflating a Huffman kódolást és az LZ77 eljárást kombinálja

#### **Az LZ77 eljárás:**

- ismétlődő részeket keres
- ezeket egy szótárban kigyűjti
- sorszámot rendelünk hozzájuk.
- A tömörített file két részből áll: a szótárból és egy sorszám listából

#### *Pl. tömörítendő szöveg:*

"Ha *buta vagy*, nem tudod, hogy\_*buta vagy*, mert *buta vagy*." A szótár és szöveg: *\$1=" buta vagy"* "Ha*\$1*, nem tudod, hogy*\$1*, mert*\$1*." A sorszám listában *a sorszámok kódolására Huffman kódot alkalmaznak*, azaz annál rövidebb a sorszám kódja, minél gyakrabban fordul elő a szótár elem a file-ban.

# *A színlátásról*

A látható fény hullámhossza ~ 400...700nm

## A nap sugárzásának teljes spektruma:

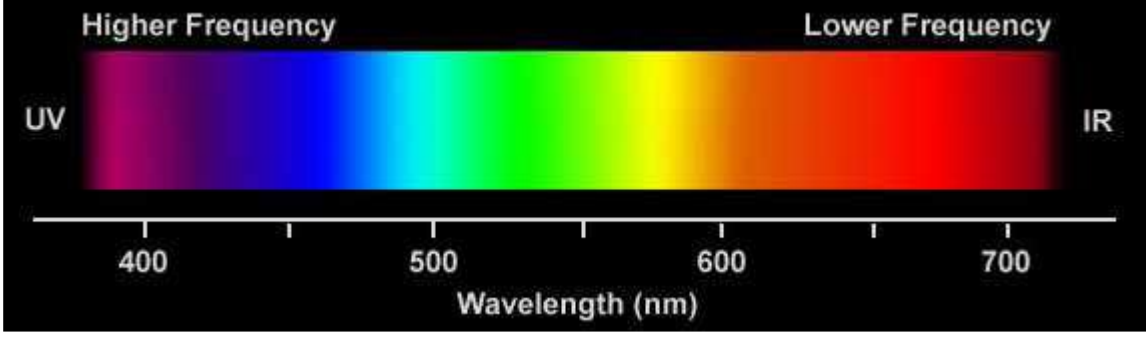

Az egyetlen hullámhosszúságú sugárzásból álló fény színét az adott hullámhossz feletti függőleges vonal színe mutatja.

Az emberi szem olyan színeket is lát, amely ezek között nem szerepel, ilyen a bíbor.

# **A szem**

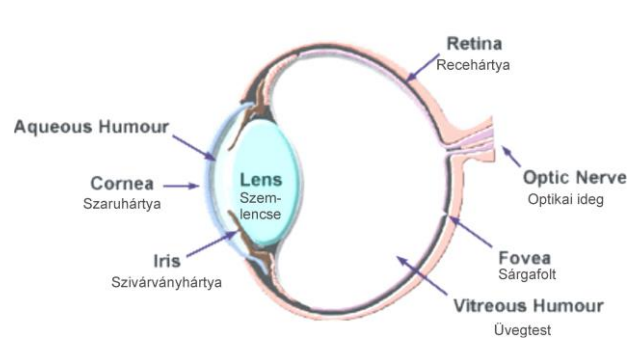

A retinában kétféle fényérzékelő sejt van.

**Pálcikák**: egyenletesen elosztva helyezkednek el. Elsősorban az *éjszakai és a periferiális látásban* van szerepük. Csak egyféle pálcika van, a pálcikák a *színlátásban nem vesznek részt*.

**Csapok**: háromféle csap van, melyek a **vörös (Red)**, **zöld (Green)** és **kék (Blue)** színre érzékenyek.

A csapok színérzékenysége:

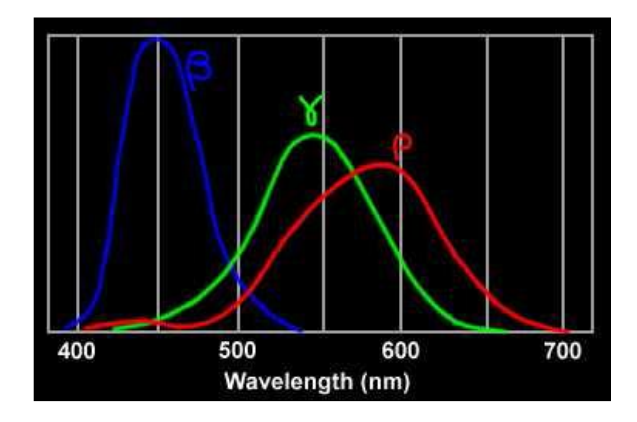

- Az emberi szem a 3 féle csapját megfelelő hullámhossz eloszlású fénnyel ingerelve tetszőleges tiszta színnek megfelelő színt érzékel.
- Ezért a 3 alapszínből a látható színek *nagyobb részét* ki lehet keverni (additív színkeverés).
- A fényképezőgépek szenzora is ezt a 3 komponenst érzékeli, a színeket az érzékelő pontok feletti színszűrővel különböztetik meg
- A monitorok színvisszaadása az additív színkeverésen alapul

A CIE patkódiagram az összes látható színt mutatja. A háromszögön belül az RGB-vel kikeverhető színek vannak.

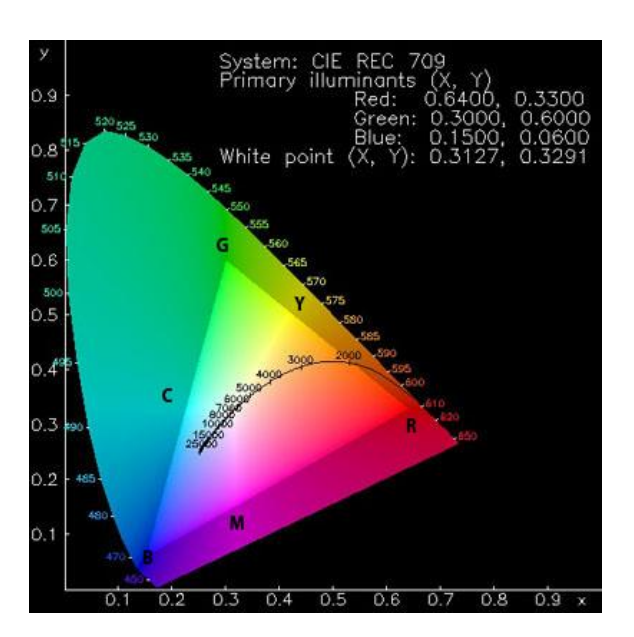

### Fényképezőgép szenzor Színszűrők a

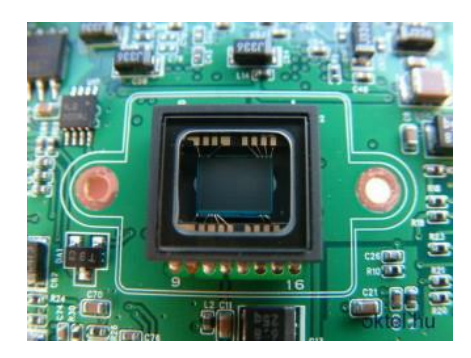

# pixelek felett

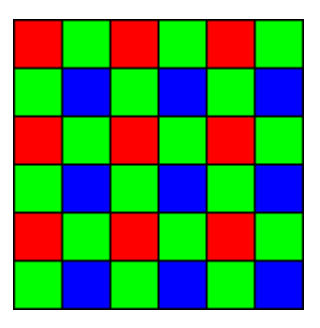

# A színes képernyőn a kép RGB komponensekből tevődik össze:

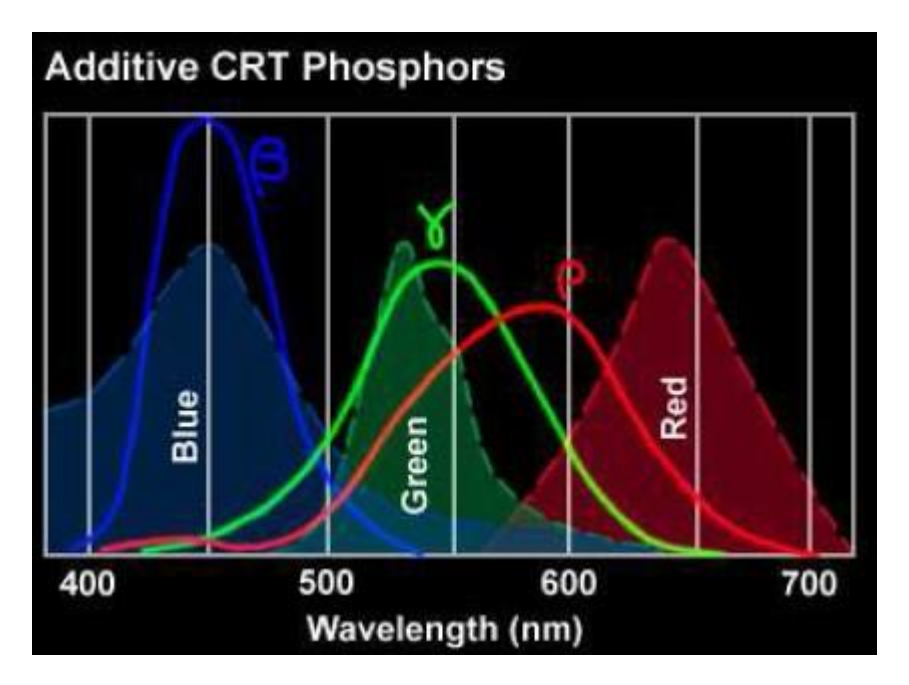

A szín a komponensek arányától függ. Az úgynevezett szín kocka most az elsődleges és másodlagos színeket mutatja a telített színtől a fehérig változóan:

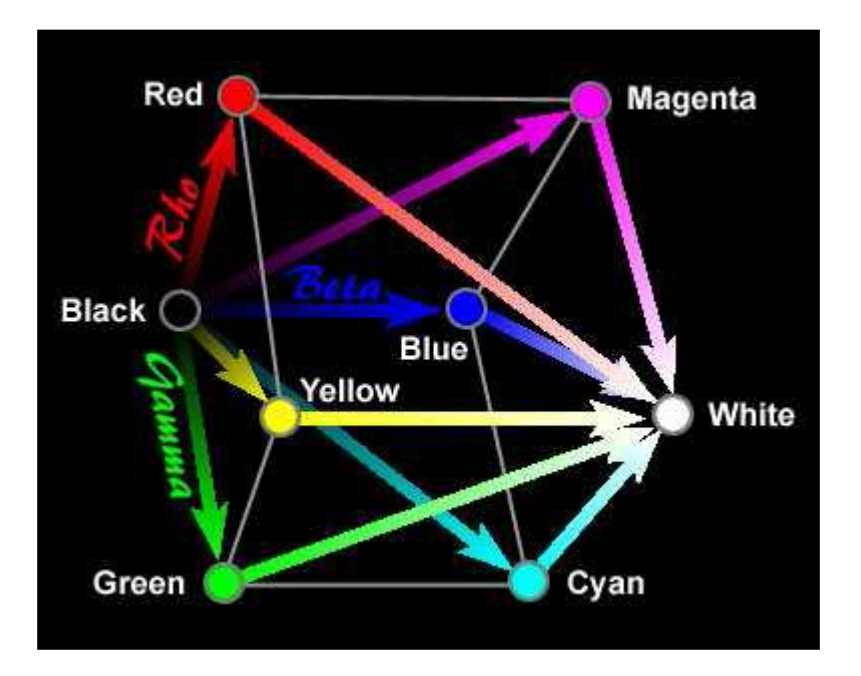

Látszik, hogy például a sárga szín a piros és zöld összegeként állítható elő, és minél több kéket keverünk hozzá, annál fehéresebb (precízebben: csökken a szín telítettsége).

A 24 bites színmélység esetén egy képpont színét és fényességét 3x8 biten adjuk meg, ahol a 3 byte az RGB komponensek intenzitása.

A PC-ben a maximális intenzitású alapszínek 24 bites kódja:

**Kék FF 00 00**

**Zöld 00 FF 00**

**Piros 00 00 FF**

Ebből tehető össze a többi szín, például:

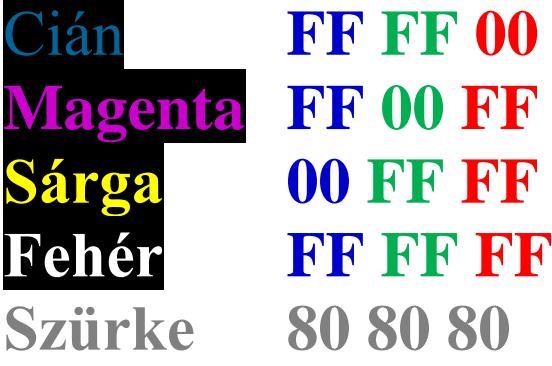

# **Képábrázolás**

### *Raszter grafikus képábrázolás*

- a képet raszterpontokra osztjuk
- az egyes pontok jellemzőit (világosság, szín) adjuk meg

A legismertebb tömörítetlen raszter grafikus ábrázolási forma a *Windows Bitmap* (filenév.BMP).

A file-ban tárolt információk:

- Információs fejlécek (pl. szélesség, magasság képpontokban megadva, színmélység bitben)
- Színpaletta (a képben szereplő színek kódjai)
- Bittérkép adatok (maga a tényleges kép, pixelenként a színkódokkal)

Például egy 16 x 6 pixeles kétszínű kép és bitmapja binárisan és hexadecimálisan:

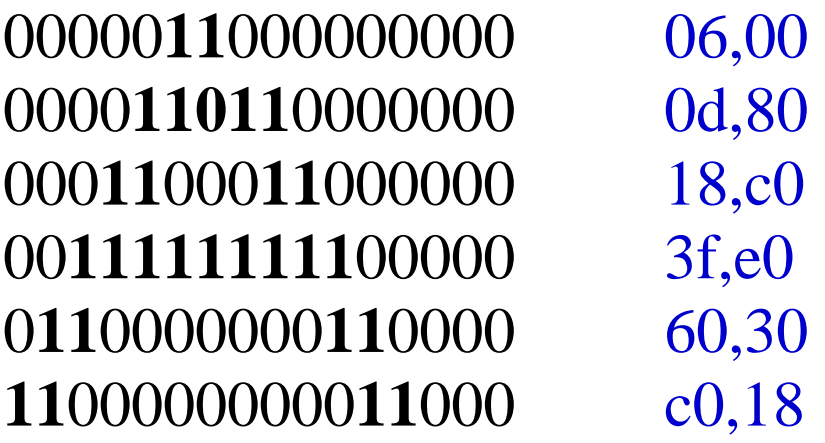

A bitmap képek nagyon nagyok lehetnek. Egy 800 x 600 pontos 24 bites bitmap mérete: 800 x 600 x 3 byte = 1 440 000 byte.

A bitmap kép mérete tömörítéssel csak kismértékben csökkenthető. (van RLE tömörítést alkalmazó BMP formátum).

# **Képtömörítés, JPEG**

*Csak speciális tulajdonságú képek pl. vonalas ábra bitmapja tömöríthető jól ZIP-pel.* Nem ilyen jó a helyzet fénykép tömörítésnél. Ezért fényképek tömörítésére más elven mőködő eljárást dolgoztak ki. Ilyen a JPEG.

- A JPEG *veszteséges tömörítés*, azaz nem állítható vissza pontosan az eredeti file, de a képminőség romlása nagyon kicsi lehet.
- A JPEG nagy előnye, hogy *különböző minőségű tömörítést tesz lehetővé*, és ha a minőségből engedünk, a tömörítés egyre nagyobb lehet.

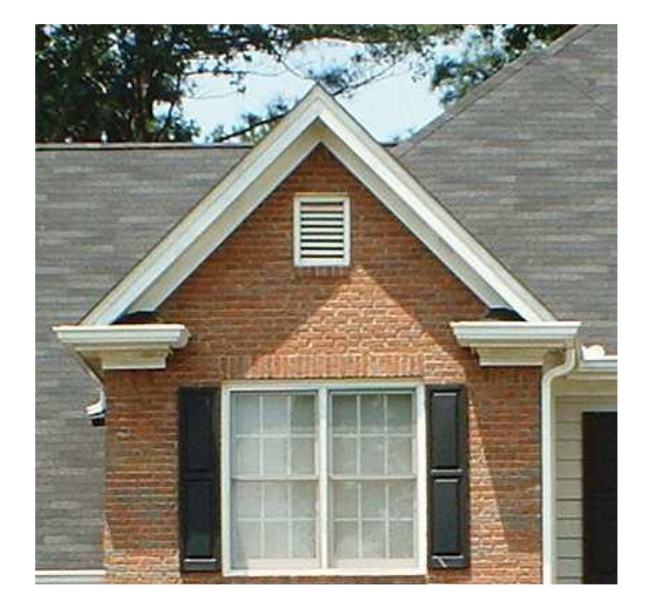

Tömörítetlen 423 x 408 x 24bit BMP: 519030 byte byte

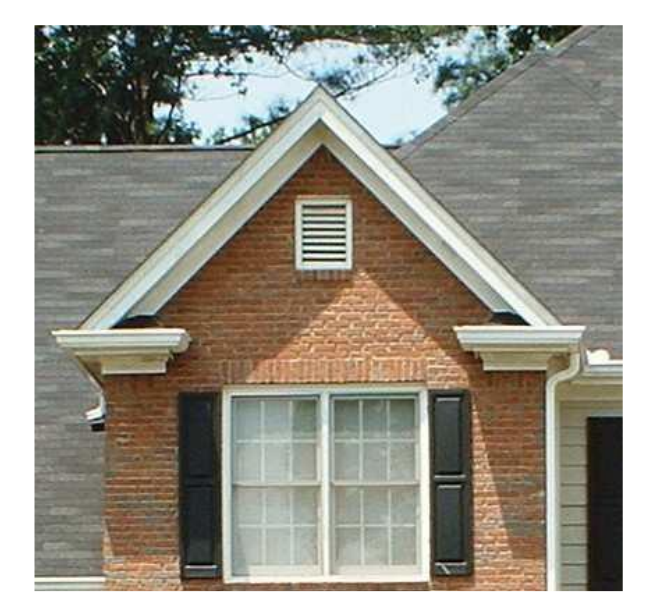

JPG 10-es tömörítés: 58908 byte

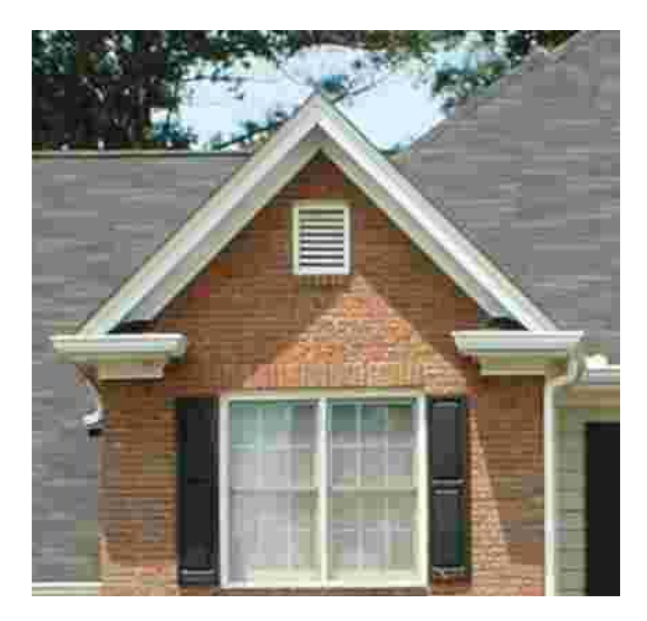

JPG 90-es tömörítés: 8492

# A képtömörítésnél *a szem tulajdonságait veszik figyelembe*

Olyan információkat hagynak ki a képből, amelyeket a szemünk nehezen vesz észre.

Ilyen tulajdonságok pl.:

- *a szem fényesség felbontása sokkal jobb, mint szín felbontása*. Ezért szétválasztják a szín és fényesség információt és a *színinformáció felbontását csökkentik* (az eredetinél kevesebb biten ábrázolják)
- a szem ugyan nagyon érzékeny a nagyobb területek fényesség változására, de *nem észleli pontosan a gyorsan változó kisebb területek fényességét. Ezért utóbbiakat kevésbé pontosan ábrázolják*.
- A fentiek megvalósításához viszonylag bonyolult matematikai apparátus szükséges, ezt nem tárgyaljuk. (Közben az egyszerűbb RLE és Huffmann kódlást is alkalmazzák.)
- A tömörített kép közvetlenül nem ábrázolható, ezért a megjelenítés előtt vissza kell alakítani.

Mozgó kép tömörítés

Elve:

- · A mozgókép "első" kockáját tömörítik.
- A további kockáknál kihasználják, hogy azok *az előző kockához hasonlítanak*, és csak *a különbséget tárolják*, tömörítve.
- Bizonyos számú kocka után, vagy ha vágás van a filmben, újra a teljes képtartalmat tárolják tömörítve.